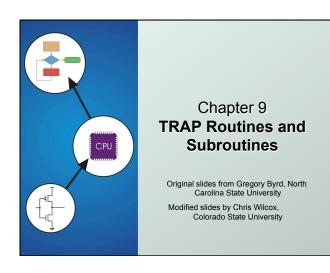

Copyright © The McGraw-Hill Companies, Inc. Permission required for reproduction or display

### System Calls

- Certain operations require specialized knowledge and protection:
  - specific knowledge of I/O device registers and the sequence of operations needed to use them
  - I/O resources shared among multiple users/programs; a mistake could affect lots of other users!
- Not every programmer knows (or wants to know) this level of detail
- Solution: provide service routines or system calls (in operating system) to safely and conveniently perform low-level, <u>privileged</u> operations

CS270 - Spring Semester 2014

ing Semester 2014

Copyright © The McGraw-Hill Companies, Inc. Permission required for reproduction or display

### System Call

- 1. User program invokes system call.
- 2. Operating system code performs operation.
- 3. Returns control to user program.

In LC-3, this is done through the TRAP mechanism.

CS270 - Spring Semester 2014

Conviols © The McGraw-Hill Companies Inc. Permission required for reconduction or display

### LC-3 TRAP Mechanism

### • 1. A set of service routines.

- part of operating system -- routines start at arbitrary addresses (convention is that system code is below x3000)
- up to 256 routines

### • 2. Table of starting addresses.

- stored at x0000 through x00FF in memory
- called System Control Block in some architectures

### • 3. TRAP instruction.

- used by program to transfer control to operating system
- 8-bit trap vector names one of the 256 service routines

### • 4. A linkage back to the user program.

want execution to resume immediately after the TRAP instruction

CS270 - Spring Semester 2014

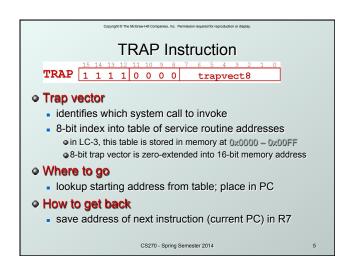

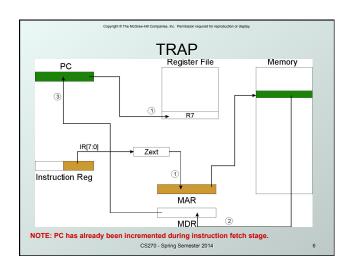

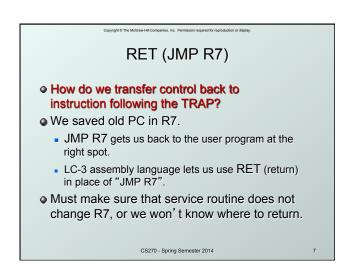

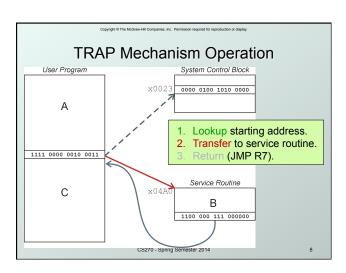

```
Example: Using the TRAP Instruction
      .ORIG x3000
      LD R2, TERM ; Load negative ASCII "7"
LD R3, ASCII ; Load ASCII difference
AGAIN TRAP x23
                      ; input character
      ADD R1, R2, R0 ; Test for terminate
      BRz EXIT
                      ; Exit if done
      ADD R0, R0, R3; Change to lowercase
      TRAP x21
                     ; Output to monitor ...
      BRnzp AGAIN
                      ; ... again and again...
                      ; - "7"
TERM .FILL xFFC9
ASCII .FILL x0020
                      ; lowercase bit
EXIT TRAP x25
                      ; halt
      .END
                  CS270 - Spring Semester 2014
```

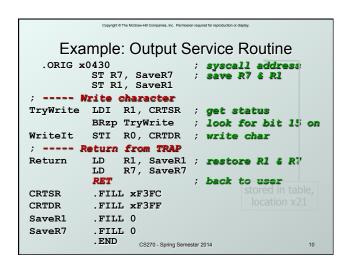

### TRAP Routines and their Assembler Names

| vector | symbol | routine                                                        |
|--------|--------|----------------------------------------------------------------|
| x20    | GETC   | read a single character (no echo)                              |
| x21    | OUT    | output a character to the monitor                              |
| x22    | PUTS   | write a string to the console                                  |
| x23    | IN     | print prompt to console, read and echo character from keyboard |
| x25    | HALT   | halt the program                                               |

CS270 - Spring Semester 2014 11

Saving and Restoring Registers

Must save the value of a register if:
Its value will be destroyed by service routine and
We will need to use the value after that action.

Who saves?

caller of service routine?

knows what it needs later, but may not know what gets altered by called routine

called service routine?

knows what it alters, but does not know what will be needed later by calling routine

CS270 - Spring Semester 2014

Copyright © The McGraw-Hill Companies, Inc. Permission required for reproduction or display.

```
Example
       LEA R3, Binary
                         ; load pointer
       LD R6, ASCII
                         ; char to digit
       LD R7, COUNT
                         ; initialize to 10
AGAIN TRAP x23
                         ; get character
       ADD RO, RO, R6
                         ; convert to number
       STR R0, R3, #0
                         ; store number
       ADD R3, R3, #1
                         ; increment pointer
       ADD R7, R7, -1
                         ; decrement counter
       BRp AGAIN
                          ; more?
       BRnzp NEXT
ASCII
      .FILL xFFD0 What's wrong with this routine?
COUNT .FILL #10
                        What happens to R7?
Binary .BLKW #10 CS270 - Spring Semester 2014
```

Saving and Restoring Registers

Called routine -- "callee-save"

Before start, save any registers that will be altered (unless altered value is desired by calling program!)

Before return, restore those same registers

Calling routine -- "caller-save"

Save registers destroyed by own instructions or by called routines (if known), if values needed later save R7 before TRAP
save R0 before TRAP x23 (input character)

Or avoid using those registers altogether

Values are saved by storing them in memory.

CS270 - Spring Semester 2014

Graw-Hill Companies, Inc. Permission required for reproduction or di

### Question

- Can a service routine call another service routine?
- If so, is there anything special the calling service routine must do?

S270 - Spring Semester 2014

Conviols © The McGraw-Hill Companies Inc. Permission required for reconduction or display

### What about User Code?

- Service routines provide three main functions:
  - Shield programmers from system-specific details.
  - 2. Write frequently-used code just once.
  - 3 Protect system resources from malicious/clumsy programmers.
- Are there any reasons to provide the same functions for non-system (user) code?

CS270 - Spring Semester 2014

16

### Subroutines

- A subroutine is a program fragment that:
  - lives in user space
  - performs a well-defined task
  - is invoked (called) by another user program
  - returns control to the calling program when finished
- Like a service routine, but not part of the OS
  - not concerned with protecting hardware resources
  - no special privilege required
- Reasons for subroutines:
  - reuse useful (and debugged!) code without having to keep typing it in
  - divide task among multiple programmers
  - use vendor-supplied *library* of useful routines

### JSR Instruction

JSR 0 1 0 0 1 PCoffset11

- Jumps to a location (like a branch but unconditional), and saves current PC (addr of next instruction) in R7.
  - saving the return address is called "linking"
  - target address is PC-relative (PC + Sext(IR[10:0]))
  - bit 11 specifies addressing mode
    - if =1, PC-relative: target address = PC + Sext(IR[10:0])
    - if =0, register: target address = contents of register IR[8:6]

CS270 - Spring Semester 2014

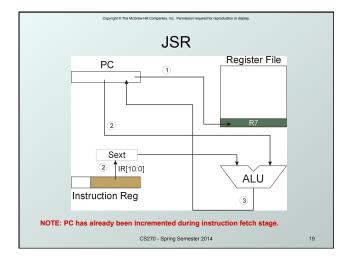

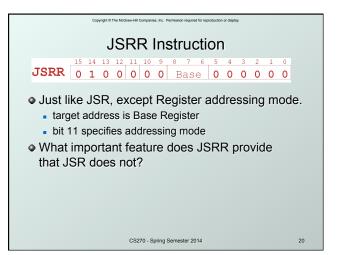

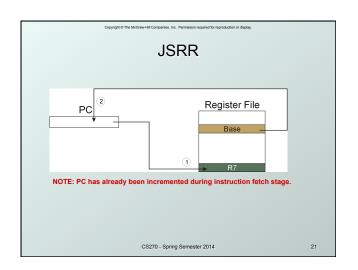

## Returning from a Subroutine RET (JMP R7) gets us back to the calling routine. pust like TRAP CS270-Spring Semester 2014

# Example: Negate the value in R0 2sComp NOT R0, R0 ; flip bits ADD R0, R0, #1; add one RET ; return to caller To call from a program (within 1024 instructions): ; need to compute R4 = R1 - R3 ADD R0, R3, #0; copy R3 to R0 JSR 2sComp ; negate ADD R4, R1, R0; add to R1 ... Note: Caller should save R0 if we'll need it later!

## Passing Information to/from Subroutines Arguments A value passed in to a subroutine is an argument This is a value needed by the subroutine to do its job. Examples: In 2sComp routine, R0 is the number to be negated In OUT service routine, R0 is the character to be printed. In PUTS routine, R0 is address of string to be printed. In PUTS routine, R0 is a subroutine is a return value. You called the subroutine to compute this value! Examples: In 2sComp routine, negated value is returned in R0. GETC service routine returns char from the keyboard in R0.

Copyright © The McGraw-Hill Companies, Inc. Permission required for reproduction or displ

### **Using Subroutines**

- In order to use a subroutine, a programmer must know.
  - its address (or at least a label that will be bound to its address)
  - its function (what does it do?)
    - NOTE: The programmer does not need to know how the subroutine works, but what changes are visible in the machine's state after the routine has run.
  - Its arguments (where to pass data in, if any)
  - Its return values (where to get computed data, if any)

CS270 - Spring Semester 2014

Copyright © The McGraw-Hill Companies, Inc. Permission required for reproduction or display.

### Saving and Restore Registers

- Since subroutines are just like service routines, we also need to save and restore registers, if needed.
- Generally use "callee-save" strategy, except for return values.
  - Save anything that the subroutine will alter internally that shouldn't be visible when the subroutine returns.
  - It's good practice to restore incoming arguments to their original values (unless overwritten by return value).
- <u>Remember</u>: You MUST save R7 if you call any other subroutine or service routine (TRAP).
  - Otherwise, you won't be able to return to caller.

CS270 - Spring Semester 2014

26

### Example (1) Write a subroutine FirstChar to: find the first occurrence of a particular character (in R0) in a string (pointed to by R1); return pointer to character or to end of string (NULL) in R2. (2) Use FirstChar to write CountChar, which: counts the number of occurrences of a particular character (in R0) in a string (pointed to by R1); return count in R2. Can write the second subroutine first,

without knowing the implementation of FirstChar!

CS270 - Spring Semester 2014

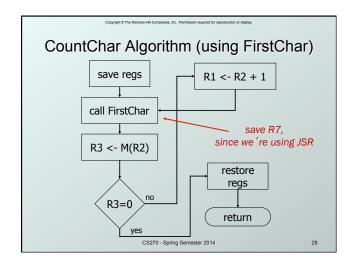

```
CountChar Implementation
; subroutine to count occurrences of a char
CountChar
ST
              R3, CCR3
R4, CCR4
                              ; save registers
      ST
              R7, CCR7
R1, CCR1
R4, R4, #0
                              ; JSR alters R7
       ST
                                save original pointer
count = 0
       ST
      AND
                                find next occurrence
      JSR
               FirstChar
              R3, R2, #0
CC2
                                null?
       LDR
                                done if null
       BRz
              R4, R4, #1;
R1, R2, #1;
CC1
       ADD
                                 increment count
       ADD
                                increment pointer
      BRnzp
              R2, R4, #0
R3, CCR3
R4, CCR4
CC2
      ADD
                                return value to R2 restore regs
       LD
       LD
              R1, CCR1
R7, CCR7
      LD
      T.D
                       CS270 - Spring Semester 2014
```

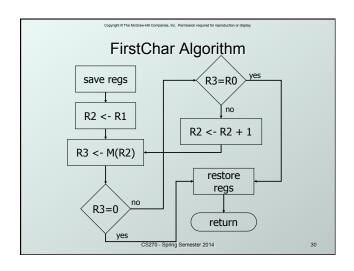

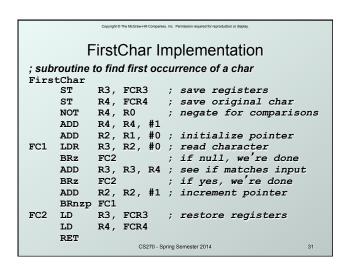

```
Copyright © The McGraw-Hill Companies, Inc. Permission required for reproduction or display.
                  Library Routines

    Vendor may provide object files containing

  useful subroutines
   don't want to provide source code -- intellectual
     property

    assembler/linker must support EXTERNAL symbols

     (or starting address of routine must be supplied to user)
           .EXTERNAL SQRT
           LD
                   R2, SQAddr ; load SQRT addr
           JSRR R2
  SQAddr .FILL
                            SQRT

    Using JSRR, because we don't know whether

  SQRT is within 1024 instructions.
```